## Package 'ldblock'

April 16, 2024

<span id="page-0-0"></span>Title data structures for linkage disequilibrium measures in populations Version 1.32.0 Author VJ Carey <stvjc@channing.harvard.edu> Description Define data structures for linkage disequilibrium measures in populations. Suggests RUnit, knitr, BiocStyle, gwascat, rmarkdown, snpStats, VariantAnnotation, GenomeInfoDb, ensembldb, EnsDb.Hsapiens.v75, Rsamtools, GenomicFiles (>= 1.13.6) **Imports** BiocGenerics  $(>= 0.25.1)$ , httr, Matrix **Depends** R  $(>= 3.5)$ , methods, rlang Maintainer VJ Carey <stvjc@channing.harvard.edu> License Artistic-2.0 LazyData no BiocViews genetics, SNP, GWAS, LinkageDisequilibrium VignetteBuilder knitr RoxygenNote 7.2.0 Encoding UTF-8 git\_url https://git.bioconductor.org/packages/ldblock git\_branch RELEASE\_3\_18 git\_last\_commit 398acc9 git\_last\_commit\_date 2023-10-24 Repository Bioconductor 3.18

Date/Publication 2024-04-15

### R topics documented:

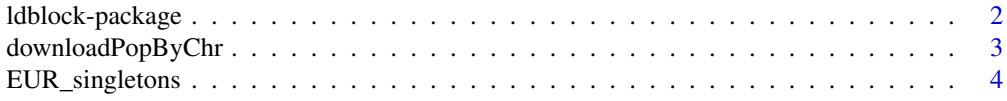

#### <span id="page-1-0"></span>2 ldblock-package

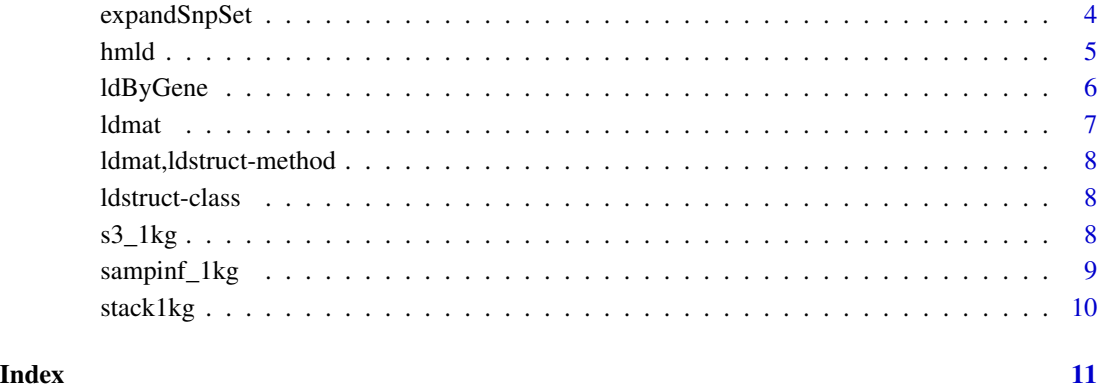

ldblock-package *c("\Sexpr[results=rd,stage=build]tools:::Rd\_package\_title(\"#1\")", "ldblock")data structures for linkage disequilibrium measures in populations*

#### Description

c("\Sexpr[results=rd,stage=build]tools:::Rd\_package\_description(\"#1\")", "ldblock")Define data structures for linkage disequilibrium measures in populations.

#### Details

The DESCRIPTION file: c("\Sexpr[results=rd,stage=build]tools:::Rd\_package\_DESCRIPTION(\"#1\")", "ldblock")This package was not yet installed at build time.\cr c("\Sexpr[results=rd,stage=build]tools:::Rd\_package\_indices(\" "ldblock") Index: This package was not yet installed at build time.\cr

#### Author(s)

c("\Sexpr[results=rd,stage=build]tools:::Rd\_package\_author(\"#1\")", "ldblock")VJ Carey <stvjc@channing.harvard.edu>

Maintainer: c("\Sexpr[results=rd,stage=build]tools:::Rd\_package\_maintainer(\"#1\")", "ldblock")VJ Carey <stvjc@channing.harvard.edu>

#### Examples

# see vignette

<span id="page-2-0"></span>downloadPopByChr *download hapmap resource with LD estimates*

#### Description

download hapmap resource with LD estimates

#### Usage

```
downloadPopByChr(
 chrname = "chr1",
 popname = "CEU",
  urlTemplate = "http://hapmap.ncbi.nlm.nih.gov/downloads/ld_data/2009-02_phaseIII_r2/ld_%%CHRN%%_%
  targfolder = Sys.getenv("LDBLOCK_TXTGZ_DIR")
)
```
#### Arguments

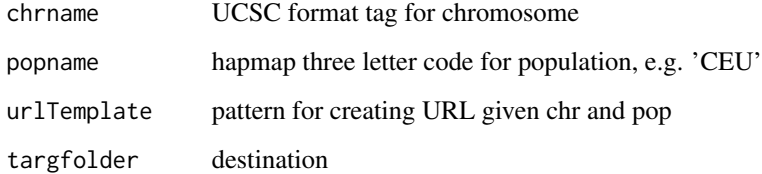

#### Details

delivers HapMap LD data to 'targfolder'

#### Value

just run for side effect of download.file

#### Examples

```
## Not run:
downloadPopByChr()
```
## End(Not run)

<span id="page-3-0"></span>EUR\_singletons *singletons from EUR*

#### Description

singletons from EUR

#### Usage

EUR\_singletons

#### Format

character vector

#### Source

[ftp://ftp.1000genomes.ebi.ac.uk/vol1/ftp/technical/working/20130606\\_sample\\_info/](ftp://ftp.1000genomes.ebi.ac.uk/vol1/ftp/technical/working/20130606_sample_info/20130606_sample_info.xlsx) [20130606\\_sample\\_info.xlsx](ftp://ftp.1000genomes.ebi.ac.uk/vol1/ftp/technical/working/20130606_sample_info/20130606_sample_info.xlsx), to which superpopulation codes were added

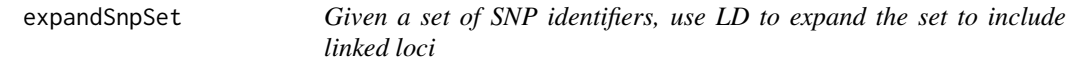

#### Description

Given a set of SNP identifiers, use LD to expand the set to include linked loci

#### Usage

```
expandSnpSet(
 rsl,
 1b = 0.8,
 ldstruct,
 chrn = "chr17",popn = "CEU",txtgzfn = dir(system.file("hapmap", package = "ldblock"), full.names = TRUE)
)
```
#### <span id="page-4-0"></span>hmld 5

#### Arguments

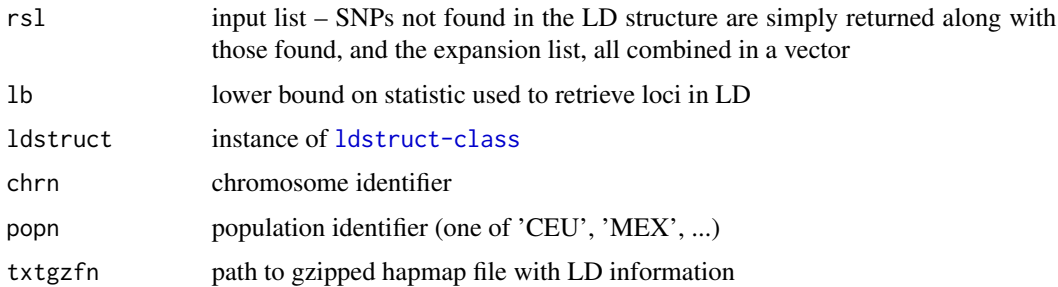

#### Details

direct use of elementwise arithmetic comparison

#### Value

character vector

#### Note

As of 2015, it appears that locus names are more informative than addresses for determining SNP identity across resources.

#### Examples

```
og = Sys.getenv("LDBLOCK_TXTGZ_DIR")
on.exit( Sys.setenv("LDBLOCK_TXTGZ_DIR" = og ) )
Sys.setenv("LDBLOCK_TXTGZ_DIR"=system.file("hapmap", package="ldblock"))
ld17 = hmld(chr="chr17", pop="CEU")
ee = expandSnpSet( ld17@allrs[1:10], ldstruct = ld17 )
```
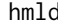

d **import hapmap LD data and create a structure for its management;** *generates a sparse matrix representation of pairwise LD statistics and binds metadata on variant name and position*

#### Description

import hapmap LD data and create a structure for its management; generates a sparse matrix representation of pairwise LD statistics and binds metadata on variant name and position

#### Usage

```
hmld(hmgztxt, poptag, chrom, genome = "hg19", stat = "Dprime")
```
#### <span id="page-5-0"></span>Arguments

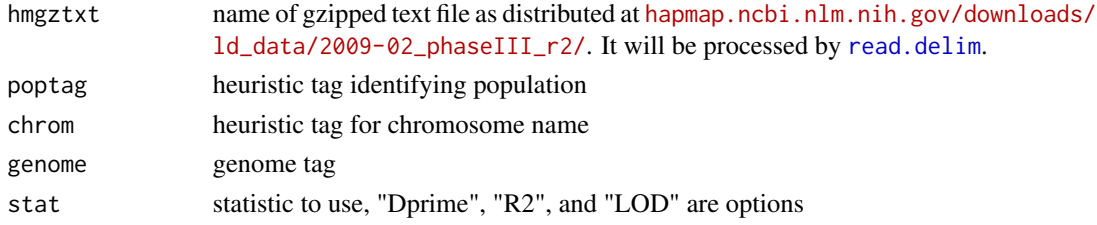

#### Value

instance of ldstruct class

#### Examples

```
getClass("ldstruct")
# see vignette
```
ldByGene *Obtain LD statistics in region specified by a gene model.*

#### Description

Obtain LD statistics in region specified by a gene model.

#### Usage

```
ldByGene(
  sym = "MMP24",vcf = system.file("vcf/c20exch.vcf.gz", package = "ldblock"),
 flank = 1000,vcfSLS = "NCBI",
 genomeSLS = "hg19",stats = "D.prime",
 depth = 10)
```
#### Arguments

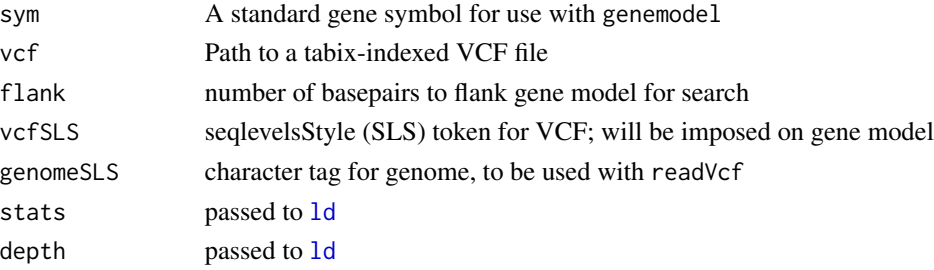

#### <span id="page-6-0"></span>ldmat 2008 and 2008 and 2008 and 2008 and 2008 and 2008 and 2008 and 2008 and 2008 and 2008 and 2008 and 2008

#### Value

sparse matrix representation of selected LD statistic, as returned by [ld](#page-0-0)

#### Note

Uses an internal function genemod4ldblock, that relies on EnsDb.Hsapiens.v75 to get gene model.

#### Examples

```
if (interactive()) { # there is a warning owing to non-SNV present
ld1 = ldByGene(depth=150)
image(ld1[1:200,1:200], col.reg=heat.colors(120), colorkey=TRUE,
main="SNPs in MMP24 (chr20)")
}
```
ldmat *use LDmat API from NCI LDlink service*

#### Description

use LDmat API from NCI LDlink service

#### Usage

```
ldmat(rsvec, pop = "CEU", type = "d", token = Sys.getenv("LDLINK_TOKEN"))
```
#### Arguments

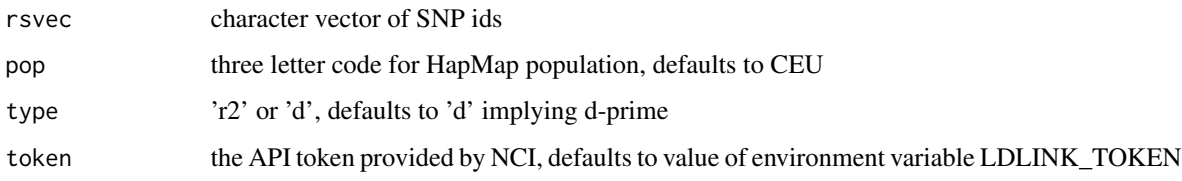

#### Value

data.frame

#### Examples

```
if (interactive()) ldmat(c("rs77749396","rs9303279","rs9303280","rs9303281"))
```
<span id="page-7-0"></span>ldmat,ldstruct-method *accessor for matrix component*

#### Description

accessor for matrix component

#### Usage

## S4 method for signature 'ldstruct' ldmat(x)

#### Arguments

x instance of ldstruct

<span id="page-7-1"></span>ldstruct-class *container for LD data*

#### Description

Manage information about LD statistics as reported by HapMap.

#### Objects from the Class

Objects can be created by calls of the form new("ldstruct", ...).

#### Examples

showClass("ldstruct")

s3\_1kg *Create a URL referencing 1000 genomes content in AWS S3. stack1kg produces a VcfStack instance with references to VCF for 1000 genomes autosomal chrs. S3-resident VCF files with version "v5a.20130502" are used.*

#### Description

Create a URL referencing 1000 genomes content in AWS S3. stack1kg produces a VcfStack instance with references to VCF for 1000 genomes autosomal chrs. S3-resident VCF files with version "v5a.20130502" are used.

#### <span id="page-8-0"></span>sampinf\_1kg 9

#### Usage

s3\_1kg(chrnum, tmpl, dropchr = TRUE)

#### Arguments

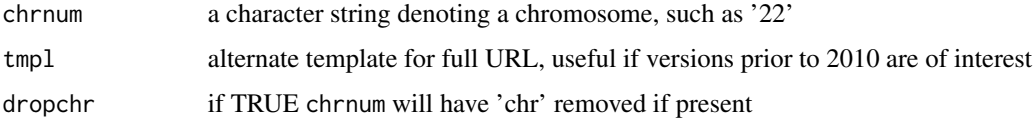

#### Value

by default, a TabixFile instance

#### Note

The "wrap" parameter has been removed. A TabixFile structure will be returned. The tag parameter has been removed. Supply a tmpl argument if you are not using 20130502 version.

#### Examples

```
requireNamespace("Rsamtools")
s3_1kg("22") # try scanVcfHeader from VariantAnnotation
```
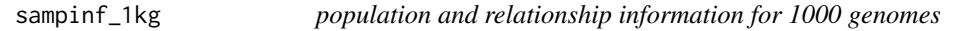

#### Description

population and relationship information for 1000 genomes

#### Usage

sampinf\_1kg

#### Format

data.frame

#### Source

[ftp://ftp.1000genomes.ebi.ac.uk/vol1/ftp/technical/working/20130606\\_sample\\_info/](ftp://ftp.1000genomes.ebi.ac.uk/vol1/ftp/technical/working/20130606_sample_info/20130606_sample_info.xlsx) [20130606\\_sample\\_info.xlsx](ftp://ftp.1000genomes.ebi.ac.uk/vol1/ftp/technical/working/20130606_sample_info/20130606_sample_info.xlsx), to which superpopulation codes were added

<span id="page-9-0"></span>

#### Description

couple together a group of VCFs

#### Usage

```
stack1kg(chrs = as.character(1:22), index = FALSE, useEBI = FALSE)
```
#### Arguments

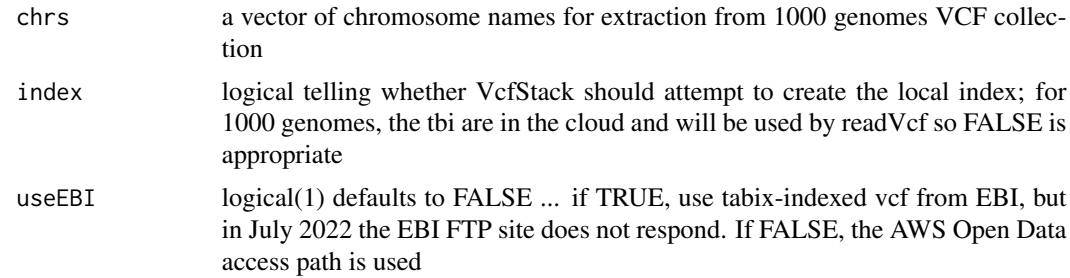

#### Value

VcfStack instance

#### Note

The seqinfo component of returned stack will have NA for genome. Please set it manually; for useEBI=TRUE this would be GRCh38; very likely so for useEBI=FALSE, but this should be checked.

#### Examples

```
if (interactive()) {
 st1 = stack1kg()st1
 }
```
# <span id="page-10-0"></span>Index

```
∗ classes
    ldstruct-class, 8
∗ datasets
    EUR_singletons, 4
    sampinf_1kg, 9
∗ models
    downloadPopByChr, 3
    expandSnpSet, 4
    hmld, 5
    ldByGene, 6
    s3_1kg, 8
∗ package
    ldblock-package, 2
downloadPopByChr, 3
EUR_singletons, 4
expandSnpSet, 4
hmld, 5
ld, 6, 7
ldblock (ldblock-package), 2
ldblock-package, 2
ldByGene, 6
ldmat, 7
8
ldstruct-class, 8
read.delim, 6
s3_1kg, 8
```
sampinf\_1kg, [9](#page-8-0) stack1kg, [10](#page-9-0)